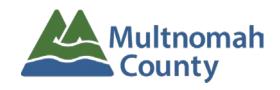

#### **Transportation Division**

1620 SE 190<sup>th</sup> Avenue, Portland OR 97233 503-988-5050 Fax 503-988-3321 http://www.multco.us/transportation-planning

# Multnomah County Bicycle and Pedestrian Citizen Advisory Committee

Wednesday, September 09, 2020 from 6:30-8:30pm ZOOM Meeting - Instructions follow the Agenda below

## **AGENDA**

| 6:30 pm | Welcome & Introductions                                                                                                   | 10 min I/D   |
|---------|----------------------------------------------------------------------------------------------------|--------------|
| 6:40 pm | Approve July 2020 Meeting Minutes                                                                                         | 5 min A      |
| 6:45 pm | Public Comment                                                                                                    | 5 min I/D    |
| 6:50 pm | Chair Report - Andrew Holtz                                                                                               | 10 min I/D   |
| 7:00 pm | Staff Report, County Updates<br>MaryJo Andersen, Multnomah County                                                         | 10 min I/D   |
| 7:10 pm | White Cane Safety Day,<br>Mary Lee Turner, American Council of the Blind                                                  | 10 min I/D   |
| 7:25 pm | How Transportation Shapes Health Equity and Racial Justice,<br>Andrew Campbell, Multnomah County REACH Program Specialist | 45 min I/D   |
| 8:10 pm | County Committee Updates,<br>Dani Bernstein, Multnomah County Office of Citizen Involvement                               | 10 min I/D   |
| 8:20 pm | Columbia Gorge Update,<br>AJ Zelada                                                                                       | 10 min I/D/A |

#### The next BPCAC meeting is Wednesday, October 14, 2020

Persons with a disability requiring special accommodations, please call MaryJo Andersen (503-988-0589) during business hours.

Persons requiring a sign language interpreter, please call at least 48 hours in advance of the meeting.

Meeting agendas and minutes are available at: www.multco.us/transportation-planning/bicycle-and-pedestrian-citizen-advisory-committee

A – Action Item I – Information D - Discussion Item

#### Join Zoom Meeting

https://multco-us.zoom.us/i/93285535657?pwd=VDh1U293VHN5Q0VRbIFgRGFlaGo5UT09

Meeting ID: 932 8553 5657 Passcode: PB532J.q

Dial by your location

+1 669 900 9128 US (San Jose) +1 253 215 8782 US (Tacoma)

Meeting ID: 932 8553 5657 Passcode: 55281284

Find your local number: https://multco-us.zoom.us/u/awvF3cBV6

- For optimum effectiveness, before joining the meeting disconnect from VPN, restart your computer and close all applications not needed for the meeting (and, if you have the ability to hard wire your computer to the internet, this will also help to increase your bandwidth)
- If you have not participated in a ZOOM meeting before, please practice logging in before the meeting
- Please join us up to 15 minutes before the meeting to be sure that you won't have a problem connecting to the meeting (please limit conversation to resolving connection issues during this time)
- Please remain on Mute during the meeting to avoid unintentional noise or feedback for others
- If you are using your phone for audio or joining the meeting by phone, use \*6 to mute/unmute or \*9 to use the Raise hand feature (you can't use a phone to lower your hand)

**IMPORTANT NOTICE:** Please note that this ZOOM service allows audio and other information sent during the session to be recorded, which may be discoverable in a legal matter. We will inform all meeting attendees prior to recording if we intend to record the meeting **(this meeting WILL BE recorded)** 

### Below are 5 short, helpful ZOOM instructional videos and instructional resources:

Joining a Meeting

**Meeting Controls** 

Join a Test Meeting

**Sharing Your Screen** 

**ZOOM Help Center** 

A Zoom account is only required if you need to create your own meetings and send invitations to participants.